## **DYNAMIC LEARNING MAPS (DLM) CHECKLIST FOR TEST COORDINATORS (2021-22)**

The following checklist details the critical steps for test coordinators to follow. Refer to this checklist while preparing for the Dynamic Learning Maps alternate assessments.

**NOTE:** All documents and other resources can be found on [www.ride.ri.gov/assessment-materials](http://www.ride.ri.gov/assessment-materials) and additional links are embedded below, as necessary.

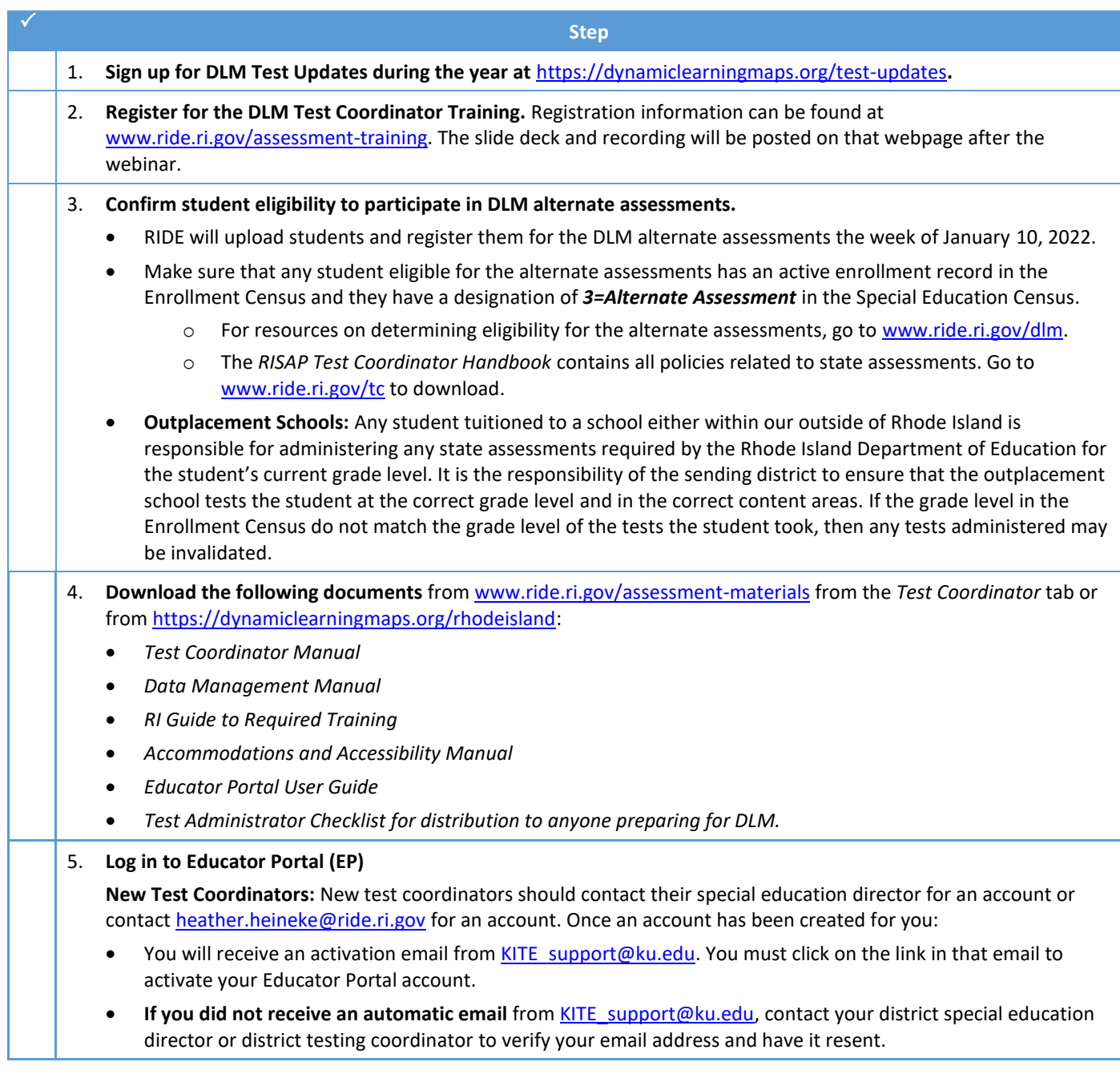

*DLM Test Coordinator Checklist (2021-22) (v. 2 of 2; 12.23.2021)*

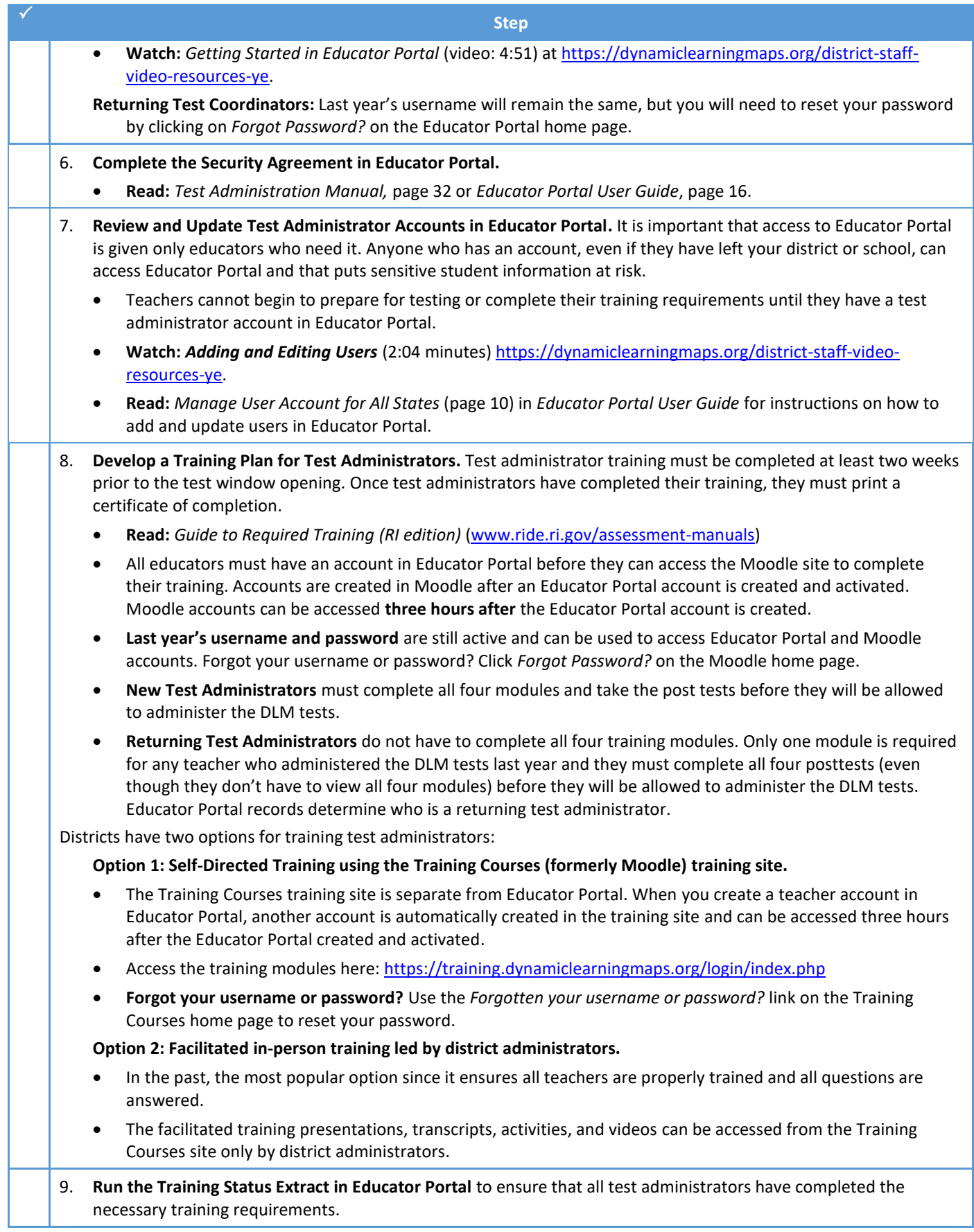

*DLM Test Coordinator Checklist (2021-22) (v. 2 of 2; 12.23.2021)*

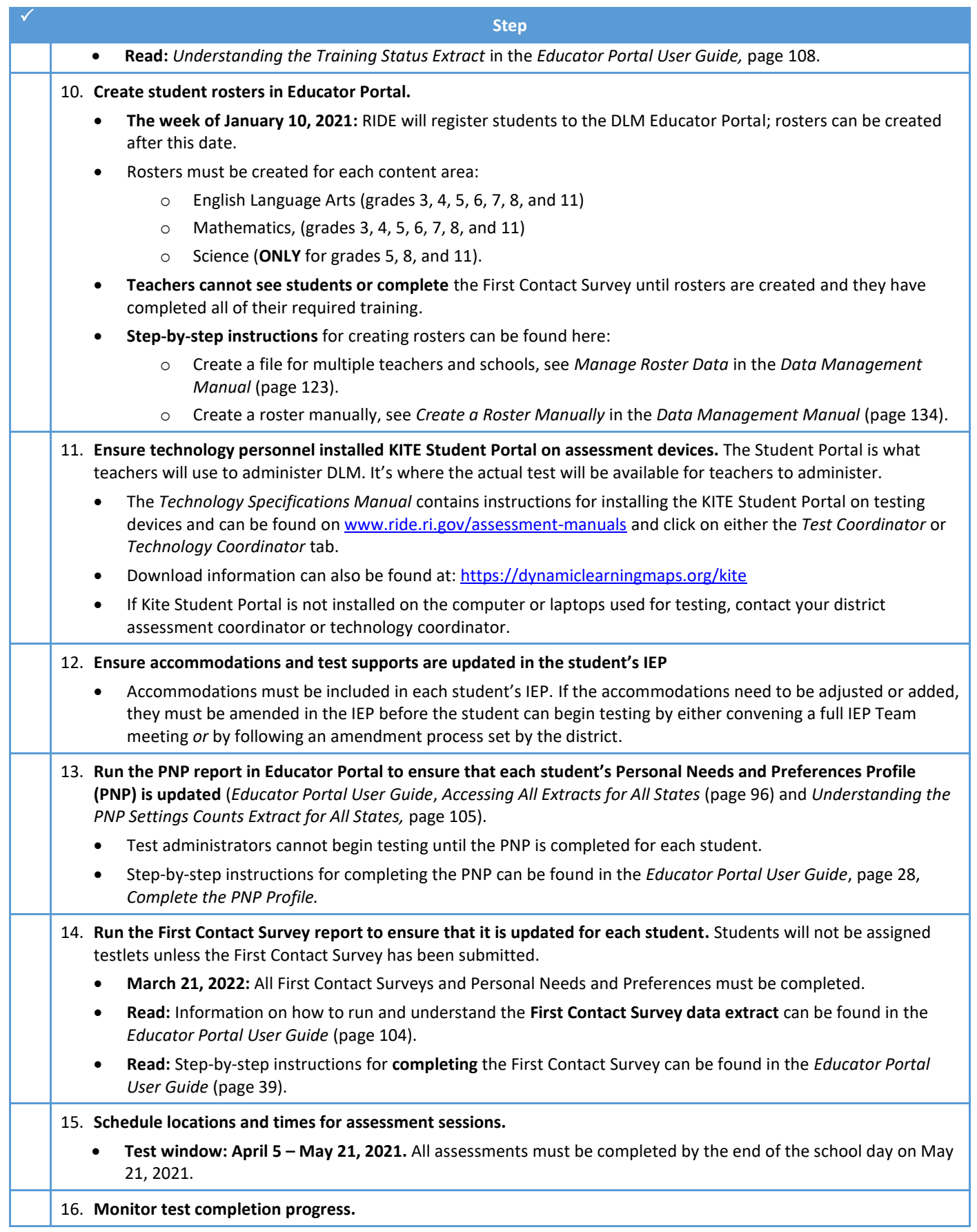

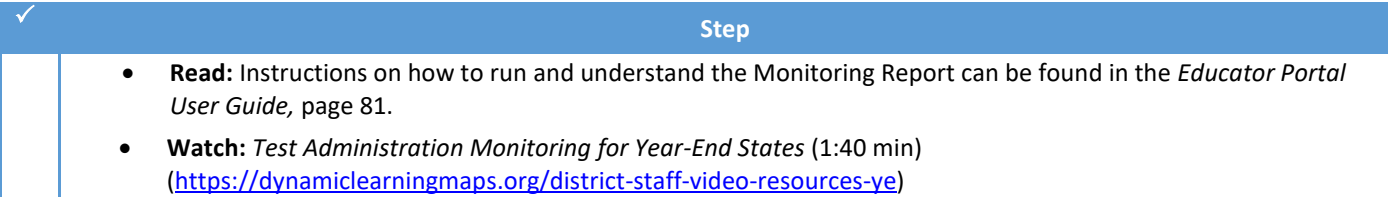